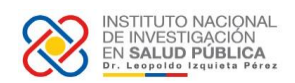

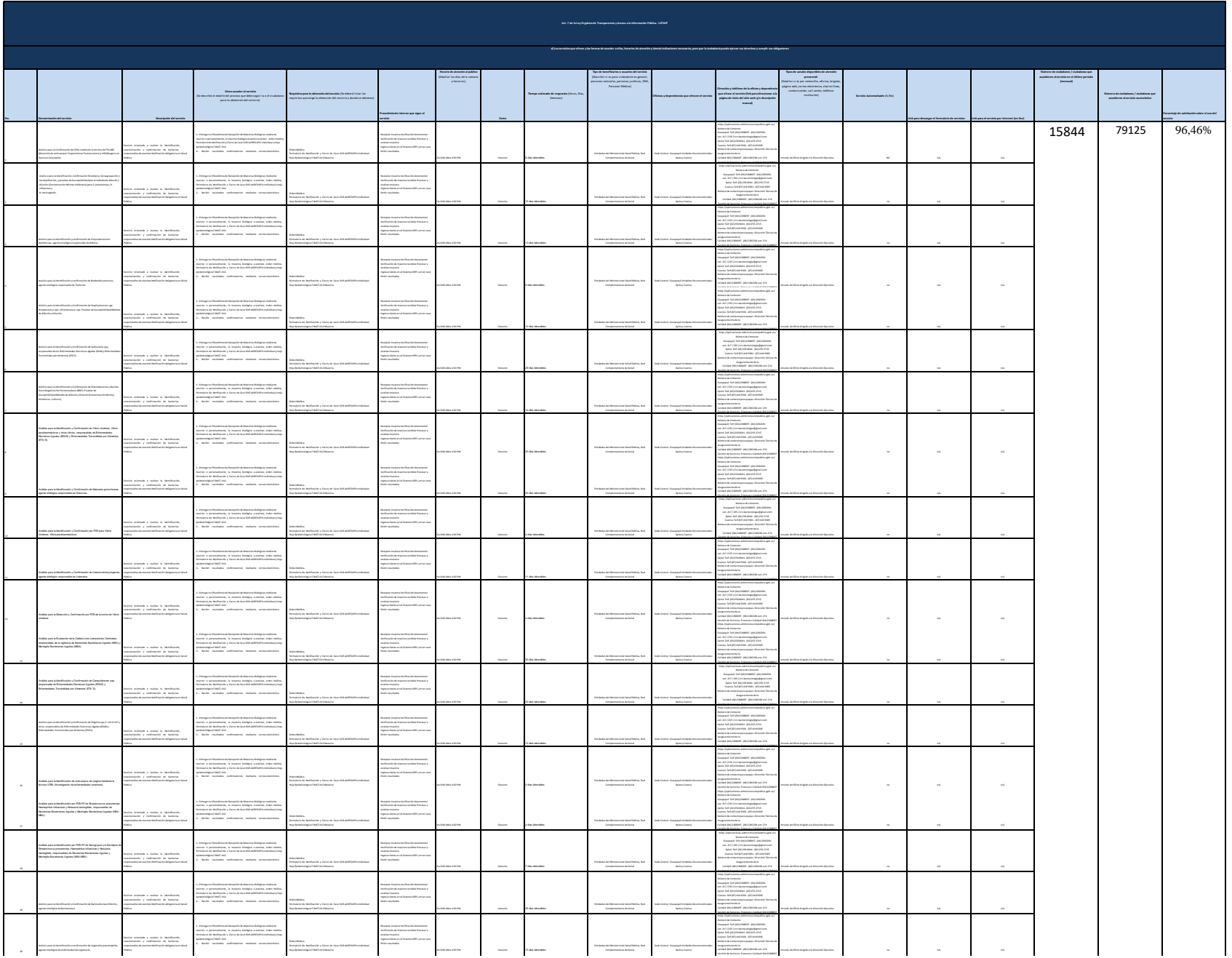

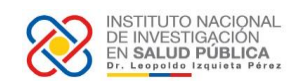

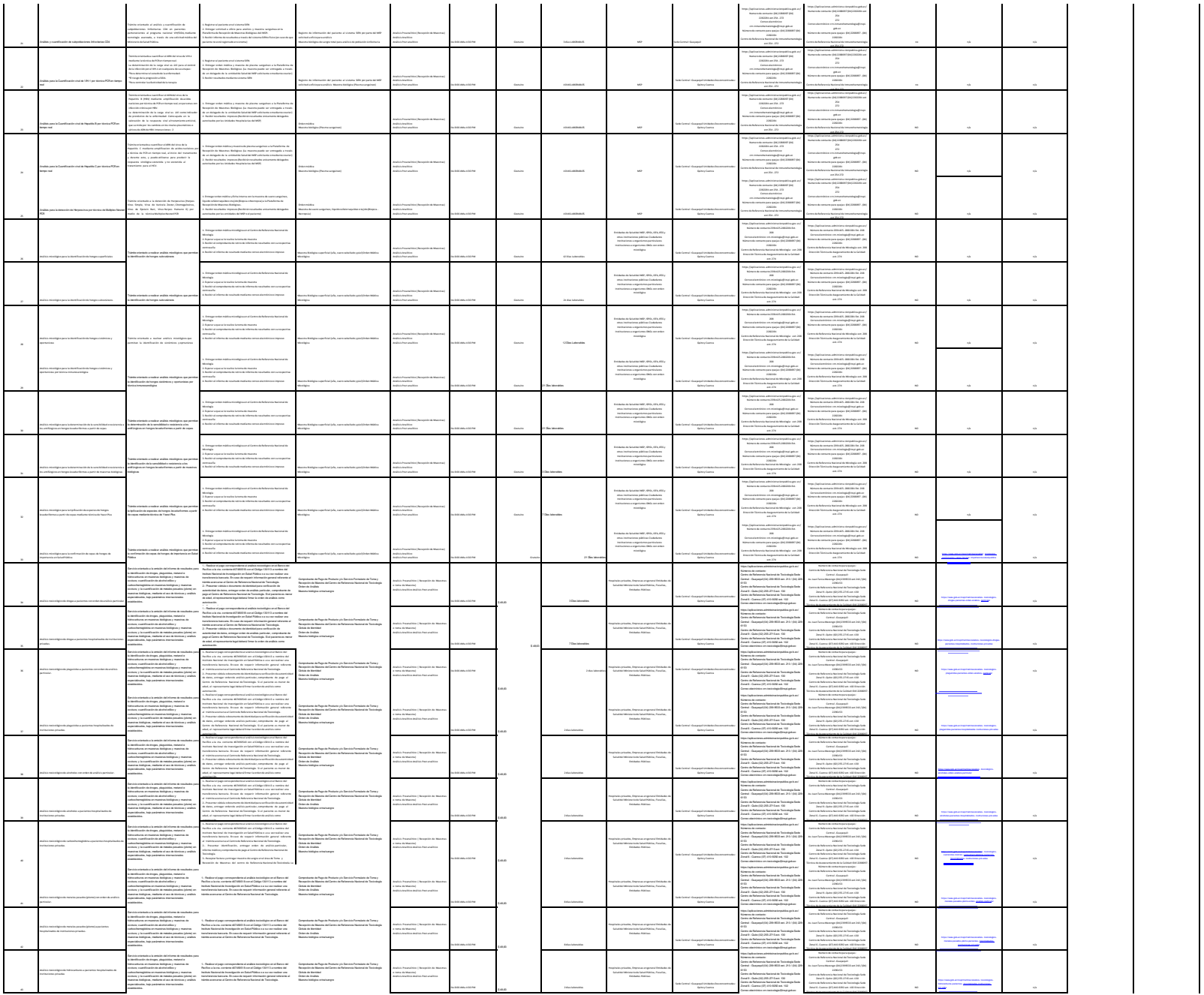

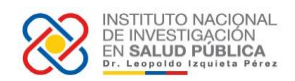

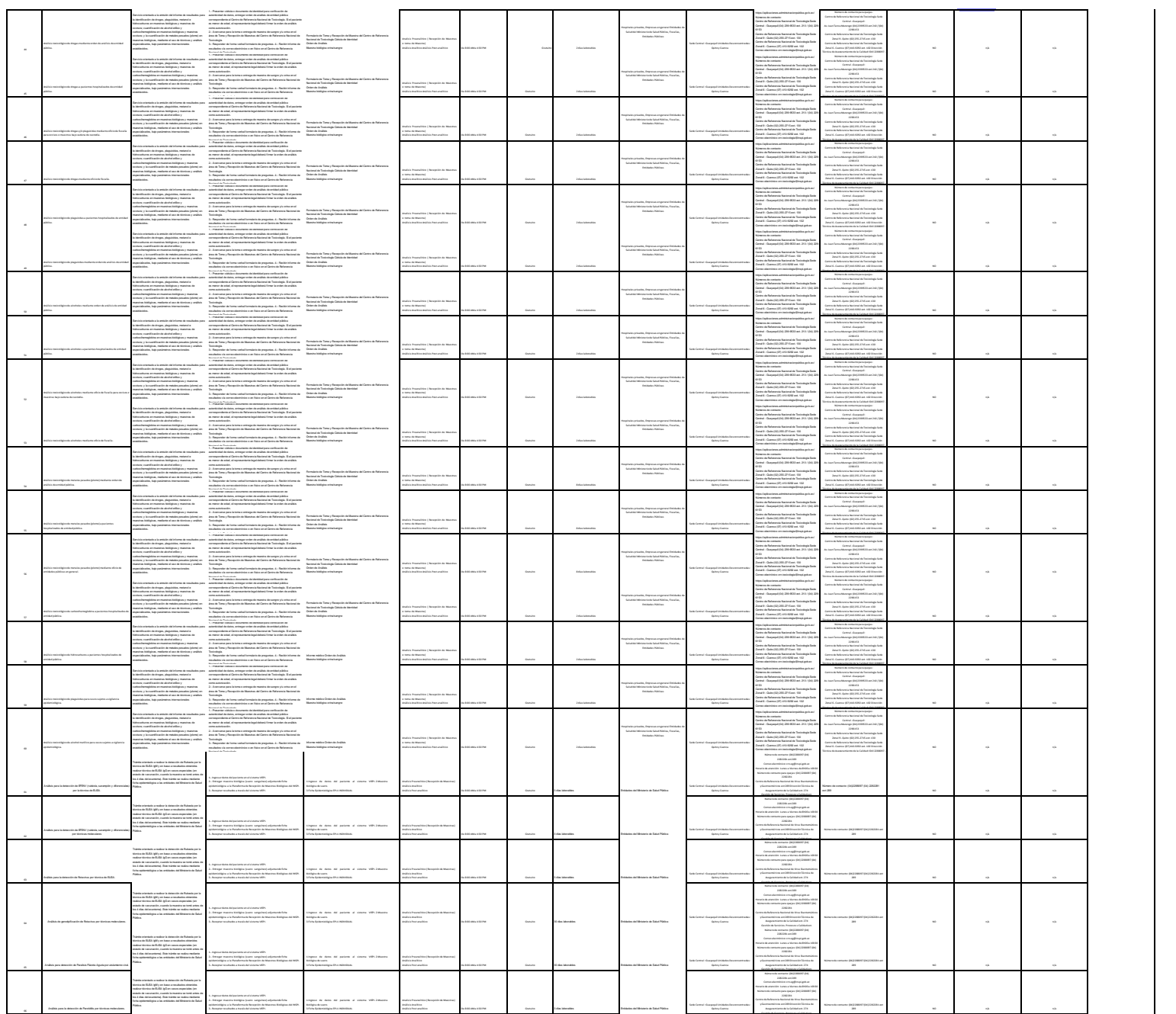

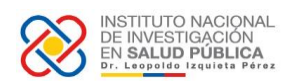

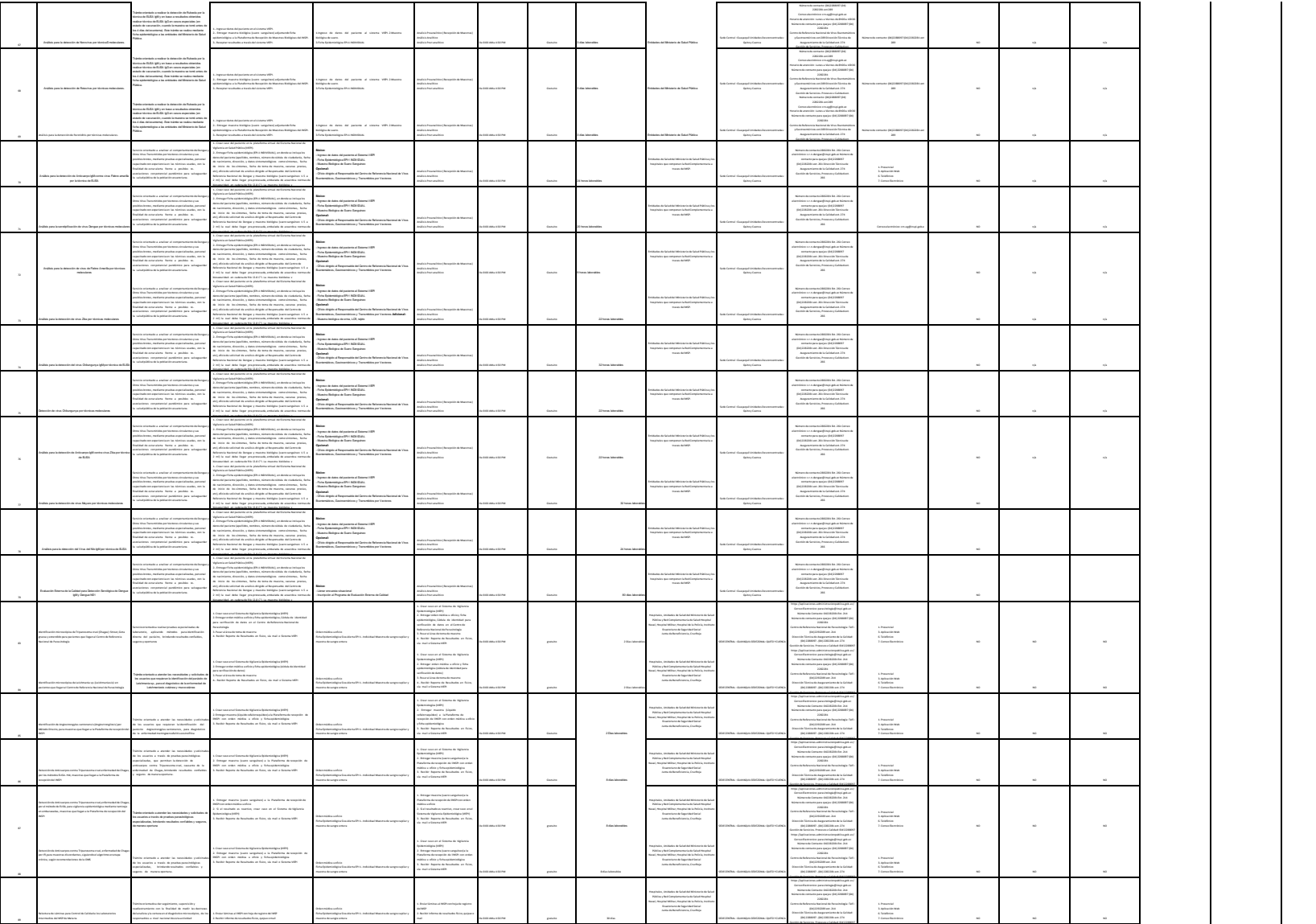

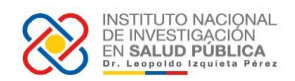

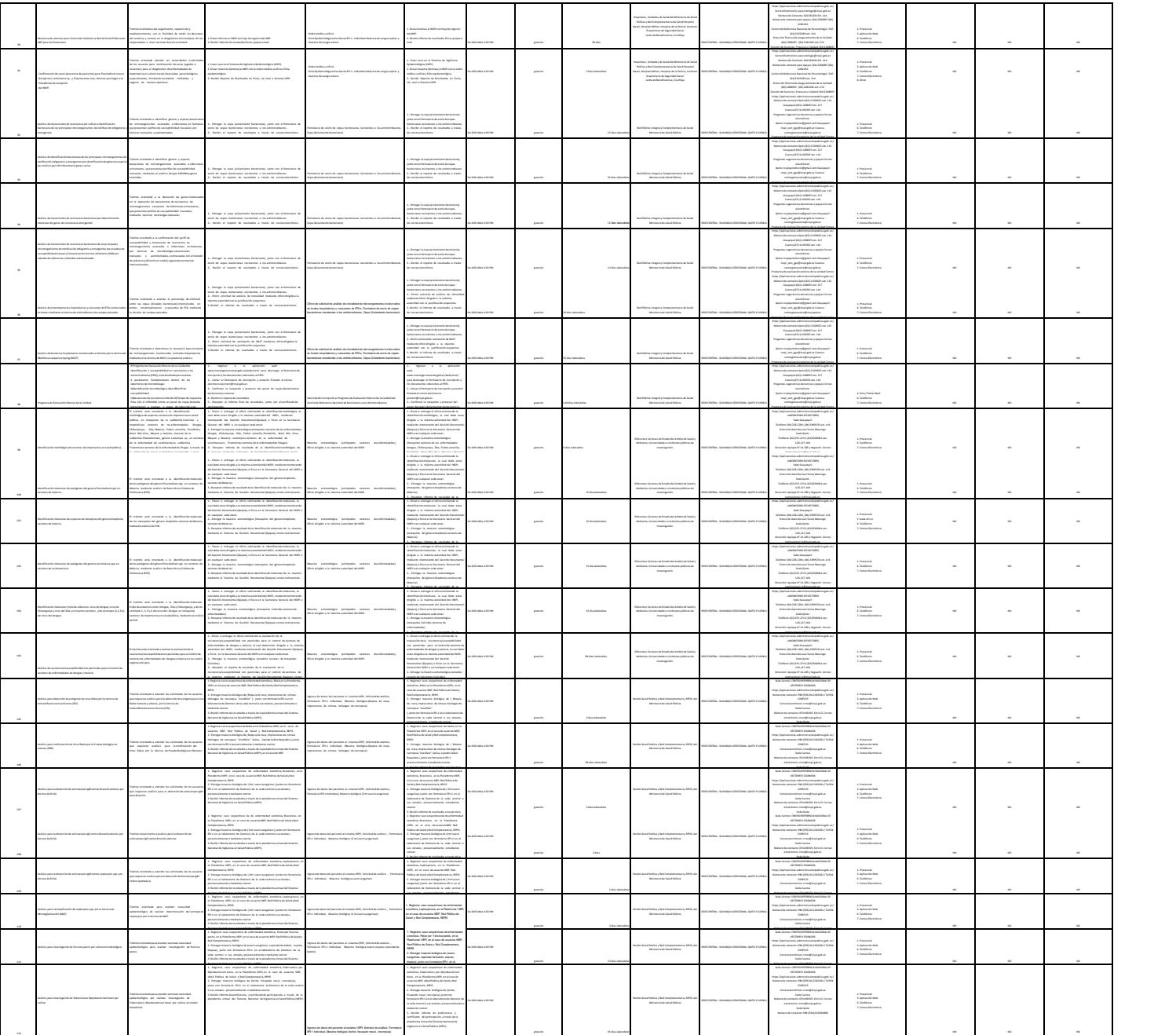

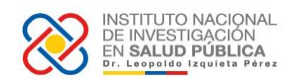

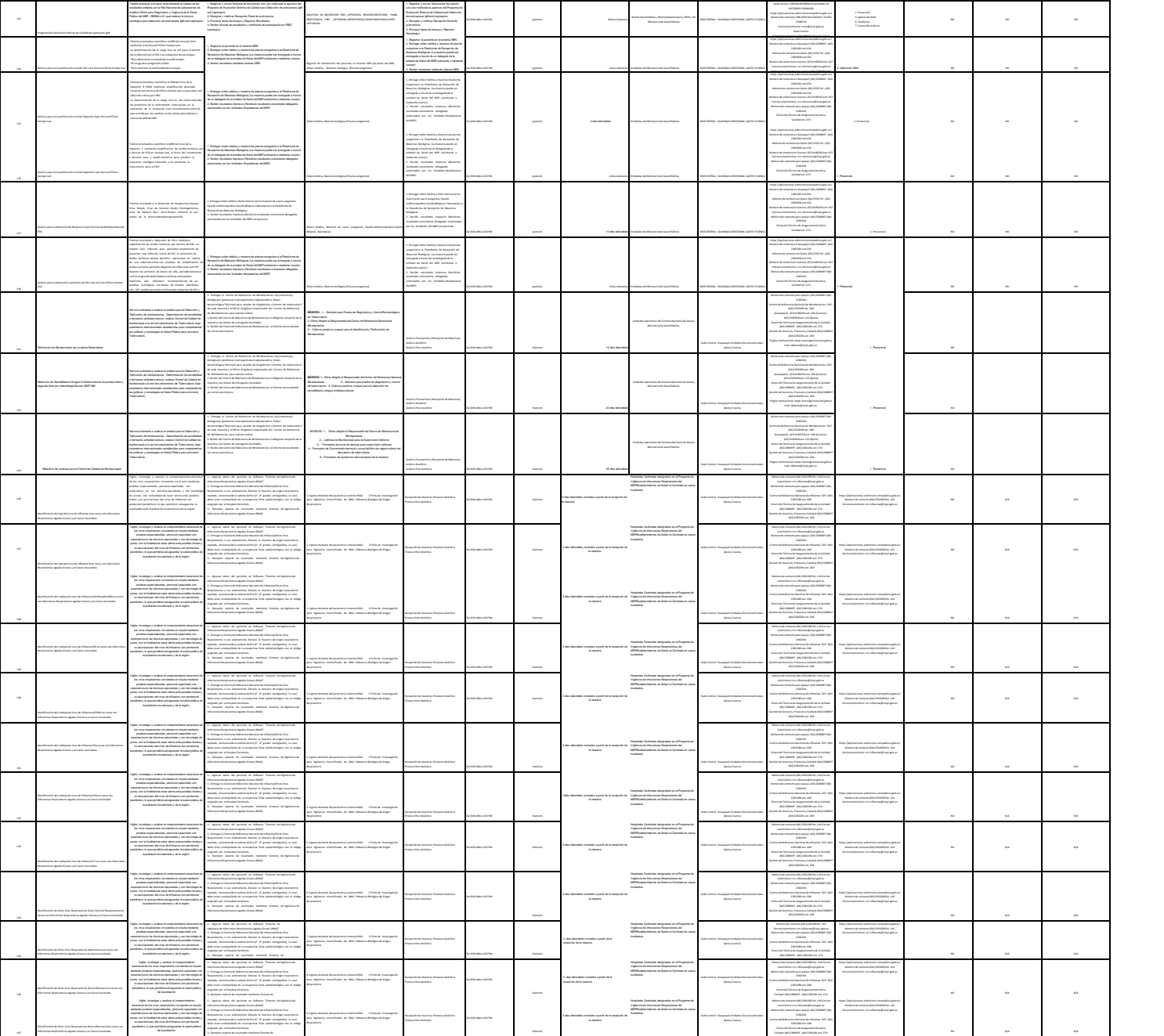

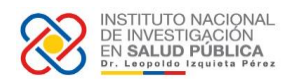

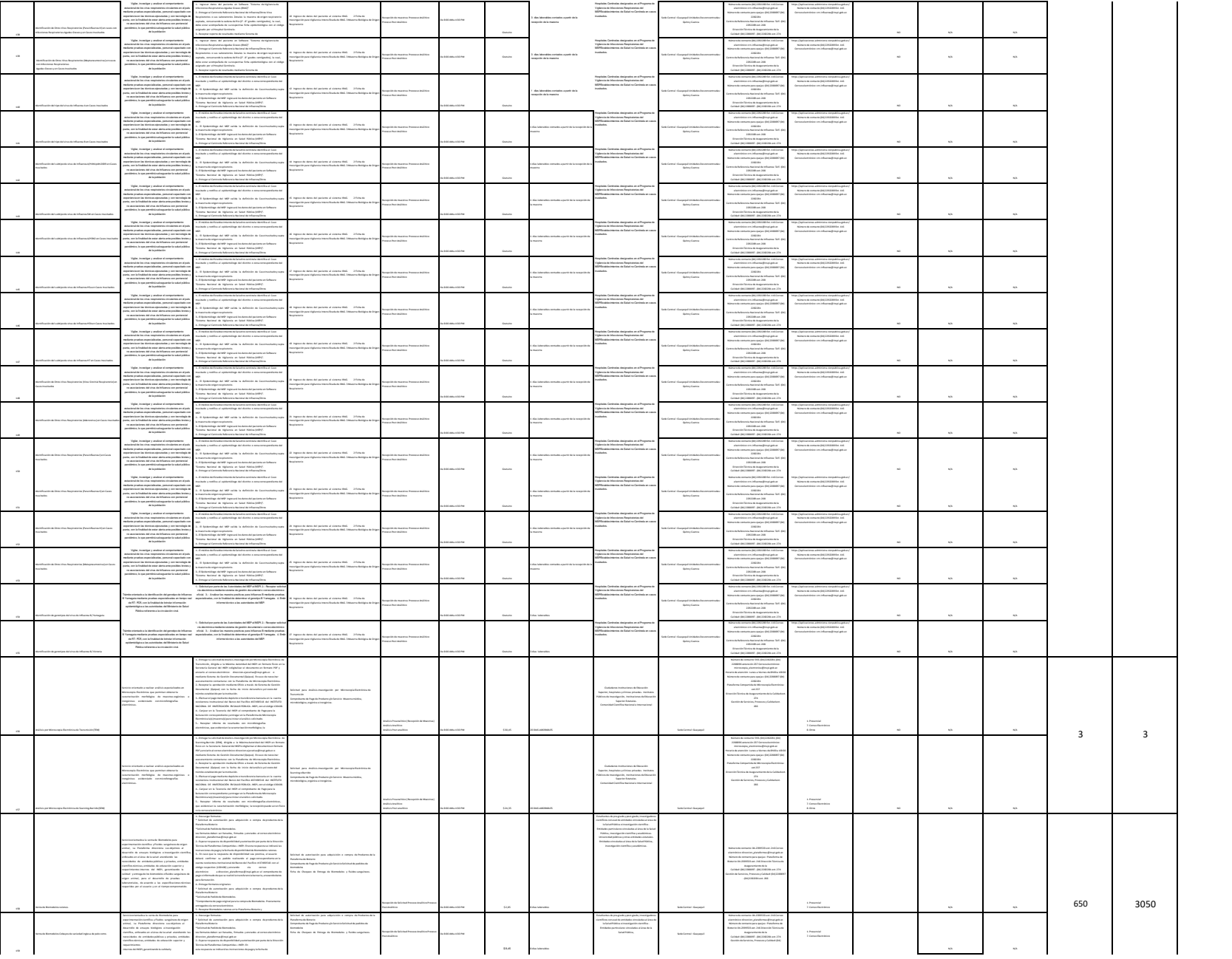

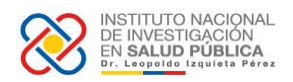

**Contractor** 

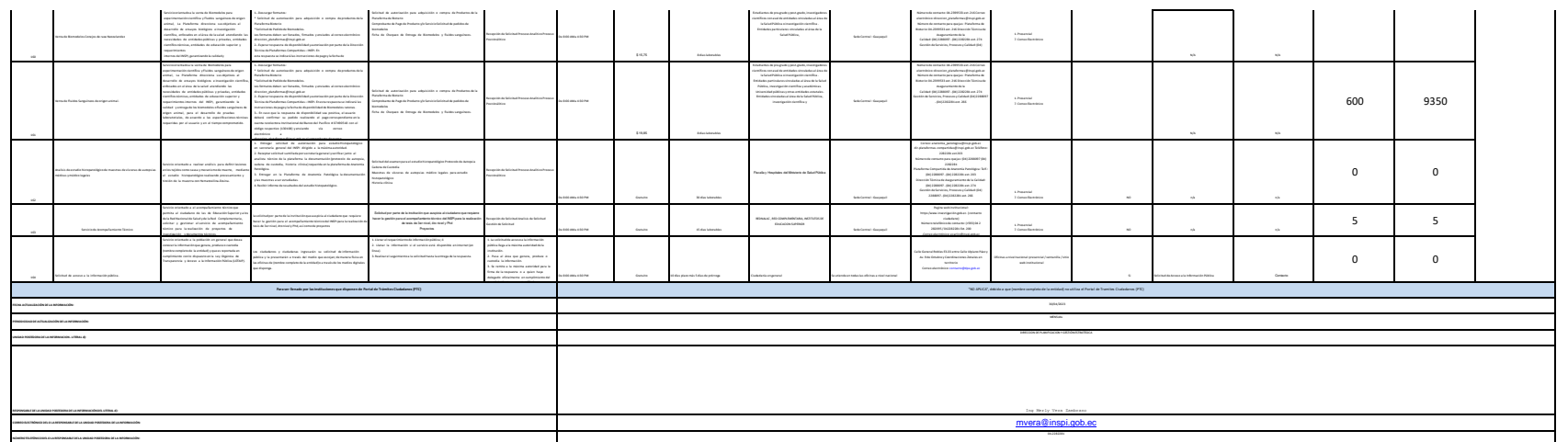

 $\sim$